4

6

# **Language Support for Concurrency**

Ken Birman

3

#### Synchronization paradigms

- $\bullet$  We've looked at critical sections
	- Really, a form of locking
	- When one thread will access shared data, first it gets a kind of lock
	- This prevents other threads from accessing that data until the first one has finished
	- We saw that semaphores make it easy to implement critical sections and can even be used to synchronize access to a shared buffer
- But semaphores are "ugly"

#### Java: *too many options!*

- Semaphores and Mutex variables
	- Mutex allows exactly one process "past".
	- Semaphore can count: at
	- **h** Mutex is identical to a "bin We haven't seen these yet.  $\bullet$  Locks (just an alias for M **Our focus today**
- · Synchronized objects, or code blocks

• Object.wait(), notify(), notifyall()

#### **Monitors**

- y Today we'll see that there is a "preferred" style of coding in Java
	- Uses "synchronized" and the object wait/notify methods
	- $\bullet$  Avoids use of mutex/locks/semaphores
- C# very strongly encourages the use of monitors and has begun to phase out the alternatives

#### Bounded Buffer

- Critical sections don't work well for some common models of sharing that we would also like to support
- Bounded buffer:
	- Arises when two or more threads communicate with some threads "producing" data that others "consume".
	- y Example: preprocessor for a compiler "produces" a preprocessed source file that the parser of the compiler "consumes"
- We saw this with the buffer of keyboard characters (shared between the interrupt handler and the device driver read procedure) back in lecture 2

# Readers and Writers

- In this model, threads share data that some threads "read" and other threads "write".
- y Instead of CSEnter and CSExit we want
- StartRead...EndRead; StartWrite...EndWrite
- y Goal: allow multiple concurrent readers but only a single writer at a time, and if a writer is active, readers wait for it to finish

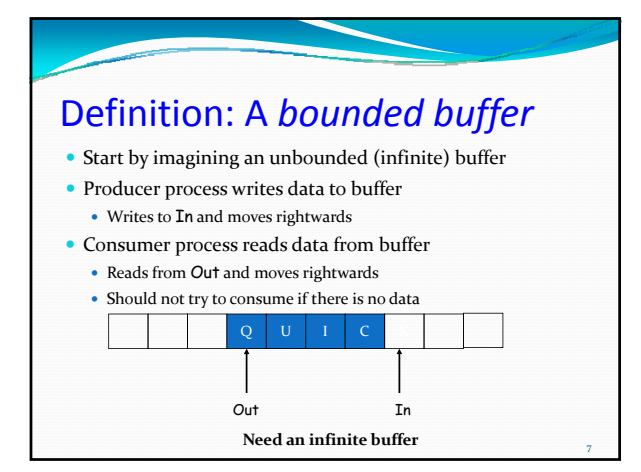

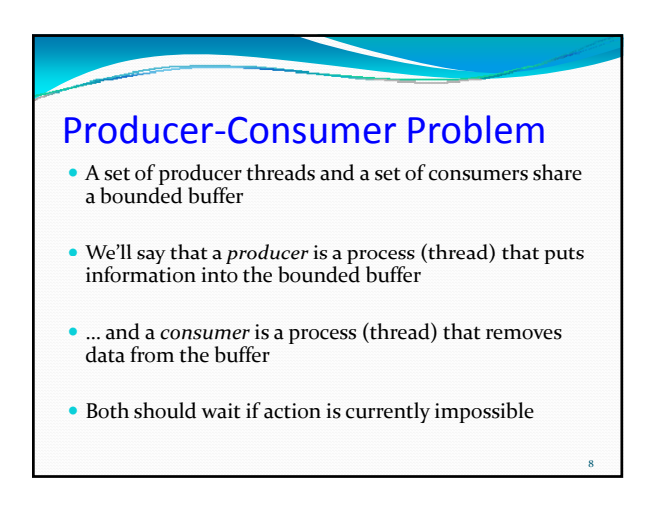

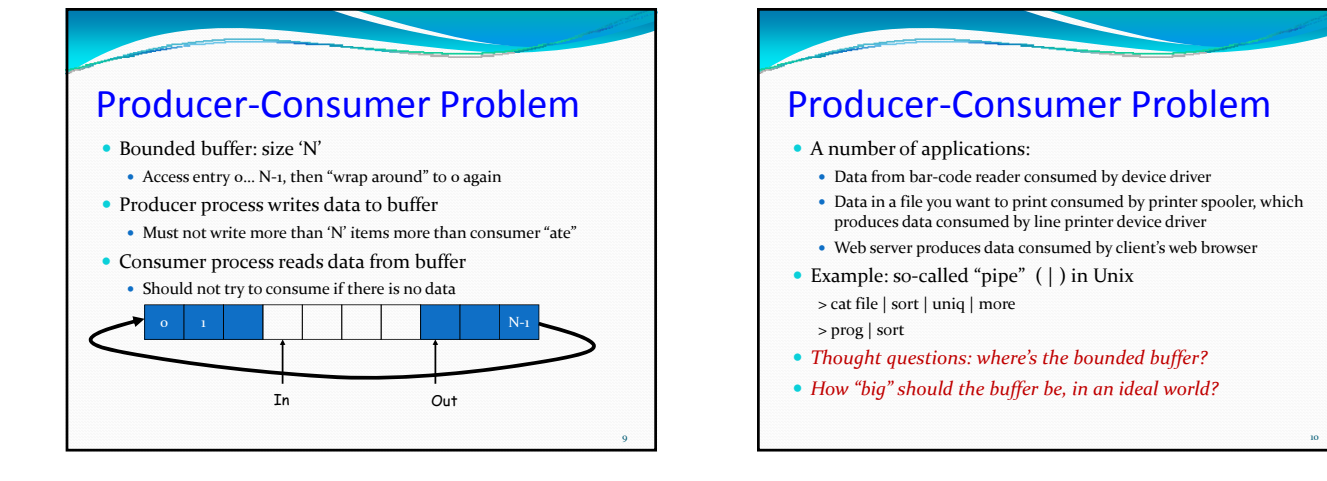

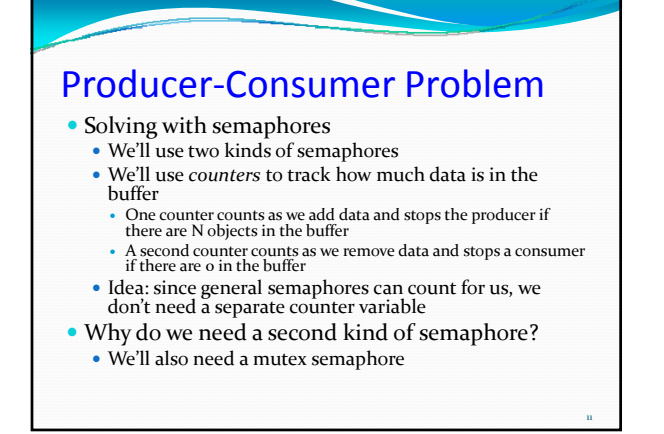

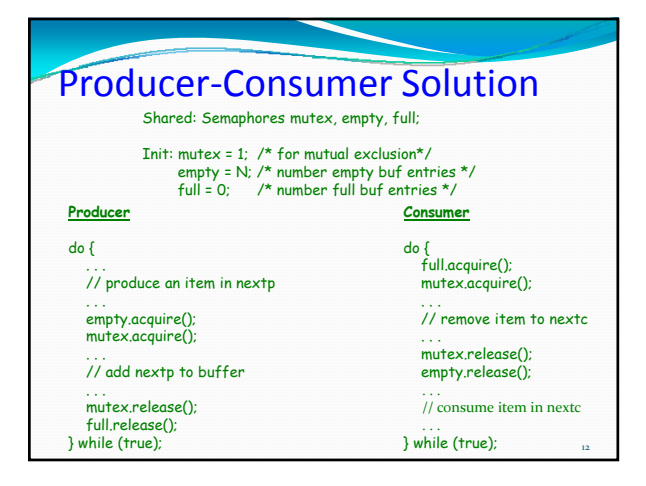

#### Readers‐Writers Problem

- y Courtois et al 1971
- Models access to a database
	- A reader is a thread that needs to look at the database but won't change it.
	- A writer is a thread that modifies the database
- Example: making an airline reservation
	- When you browse to look at flight schedules the web site is acting as a reader on your behalf
	- When you reserve a seat, the web site has to write into the database to make the reservation

13

15

17

#### Readers‐Writers Problem

- Many threads share an object in memory • Some write to it, some only read it
	- Only one writer can be active at a time
	- Any number of readers can be active simultaneously
- Readers and Writers basically generalize the critical section concept: in effect, there are two flavors of critical section

# Readers‐Writers Problem

- Clarifying the problem statement.
	- y Suppose that a writer is active and a mixture of readers and writers now shows up. Who should get in next?
	- Or suppose that a writer is waiting and an endless of stream of readers keeps showing up. Is it fair for them to become active?
- y We'll favor a kind of back‐and‐forth form of fairness:
	- Once a reader is waiting, readers will get in next.
	- If a writer is waiting, one writer will get in next.

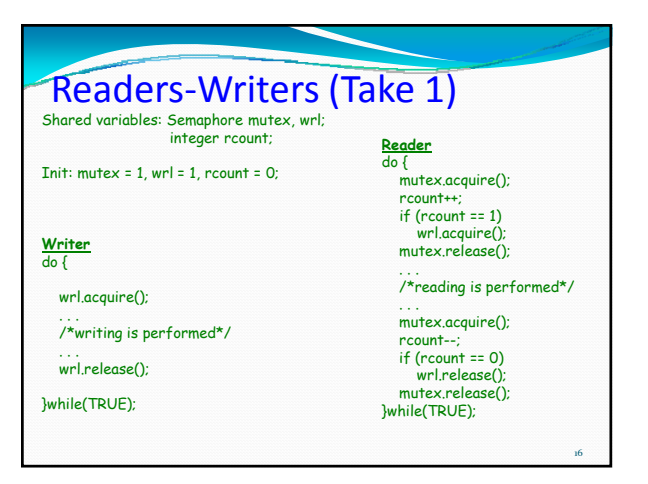

#### Readers‐Writers Notes

- $\bullet$  If there is a writer
	- y First reader blocks on **wrl**
	- y Otherreaders block on **mutex**
- Once a reader is active, all readers get to go through Trick question: Which reader gets in first?
- The last reader to exit signals a writer • If no writer, then readers can continue
- **If readers and writers waiting on wrl, and writer exits** • Who gets to go in first?
- Why doesn't a writer need to use **mutex**?

#### Does this work as we hoped? • If readers are active, no writer can enter  $\bullet$  The writers wait doing a wrl.wait(); • While writer is active, nobody can enter • Any other reader or writer will wait ● But back-and-forth switching is buggy: • Any number of readers can enter in a row • Readers can "starve" writers

- With semaphores, building a solution that has the desired back‐and‐forth behavior is really tricky!
	- We recommend that you try, but not too hard...

18

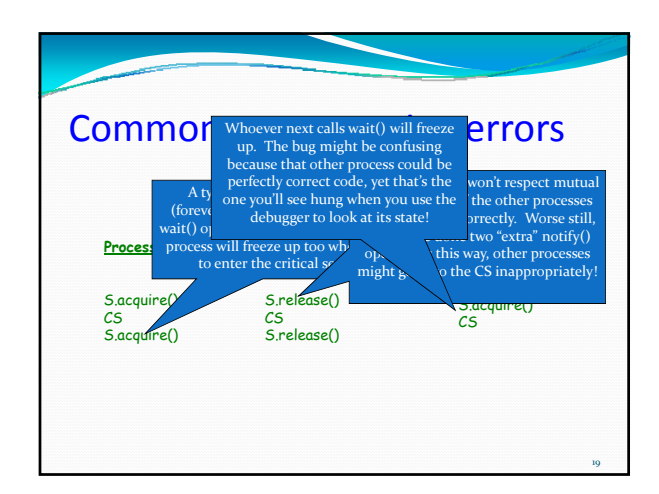

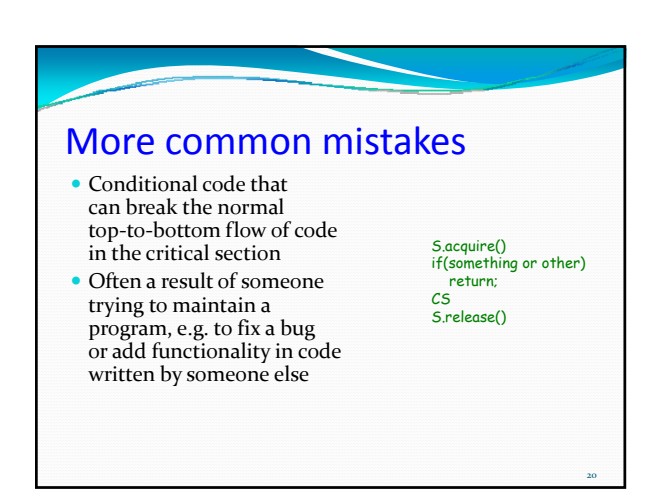

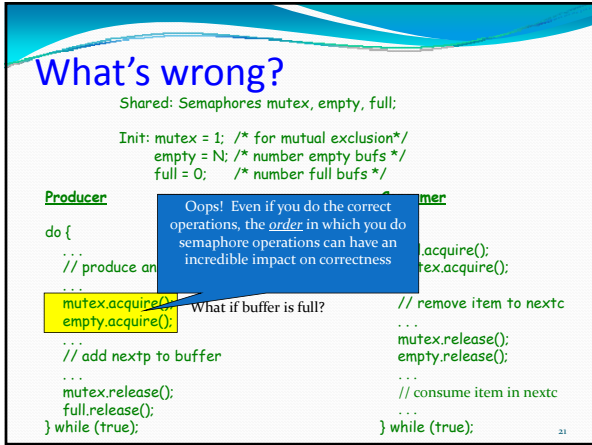

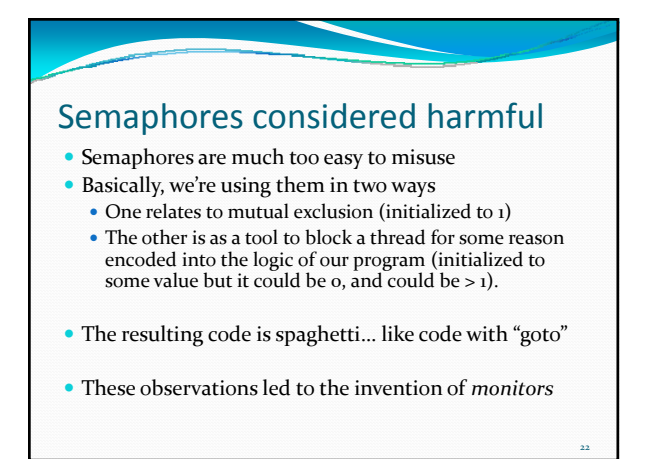

#### **Monitors**

#### $\bullet$  Hoare 1974

• Abstract Data Type for handling/defining shared resources

23

- Comprises:
	- Shared Private Data
	- The resource
	- Cannot be accessed from outside
	- Procedures that operate on the data
		- Gateway to the resource
		- Can only act on data local to the monitor
	- Synchronization primitives
		- Among threads that access the procedures

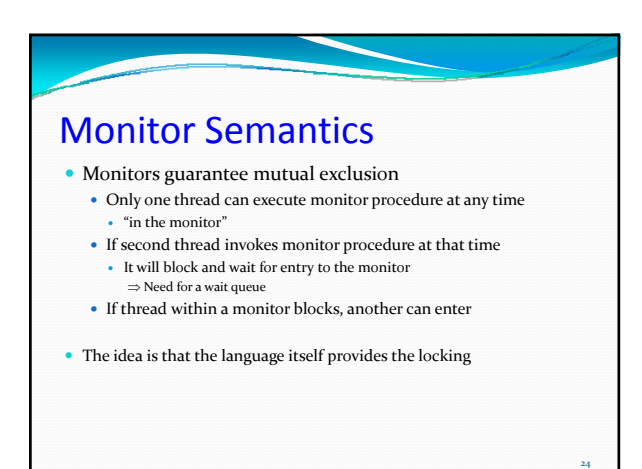

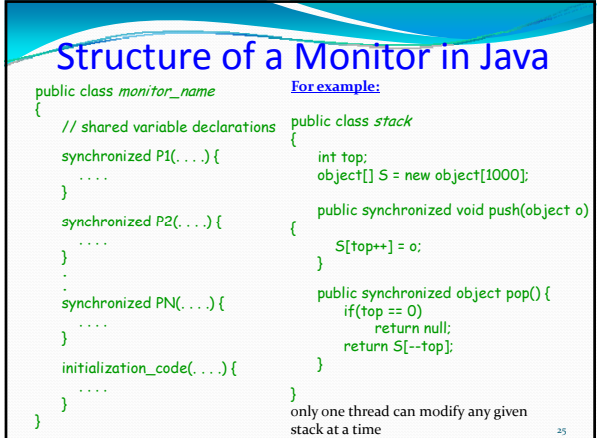

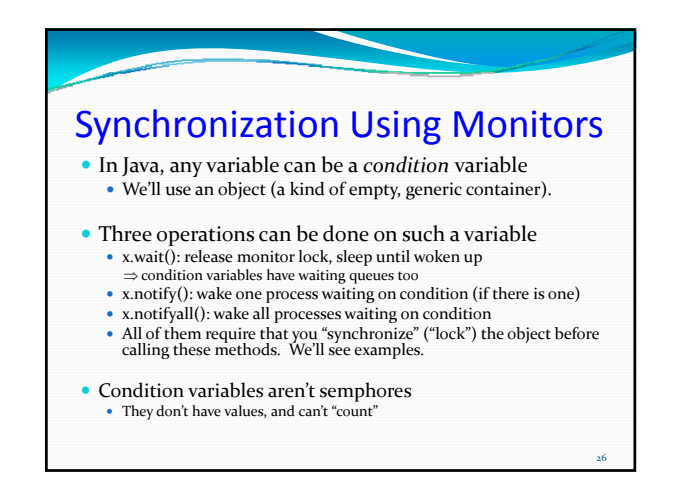

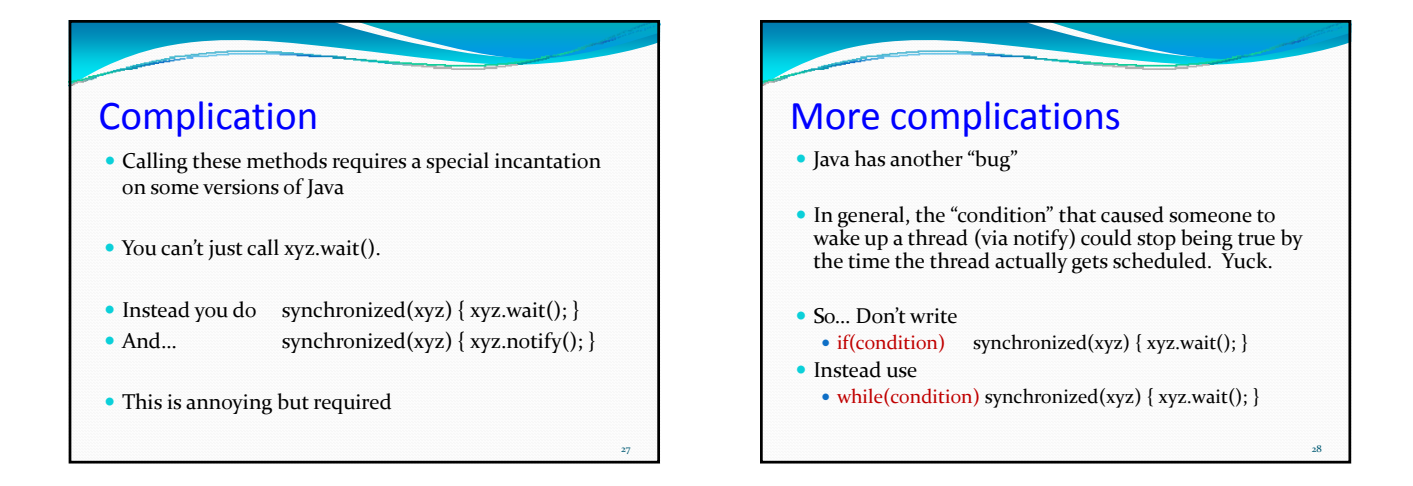

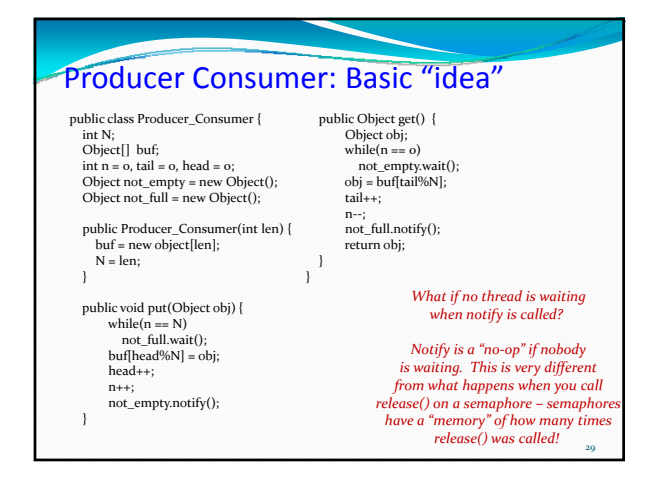

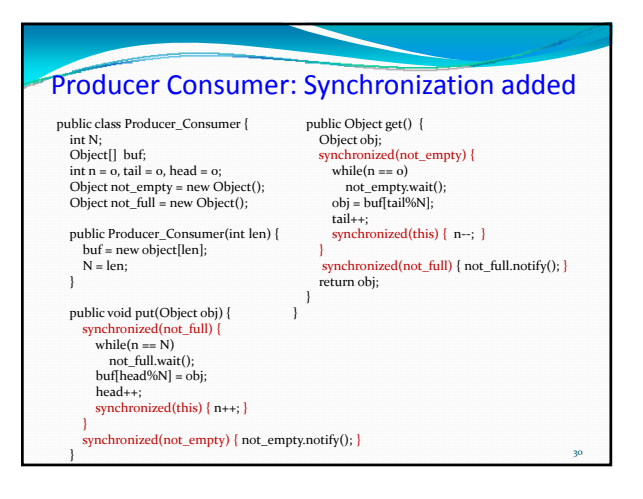

# Not a very "pretty solution"

- Ugly because of all the "synchronized" statements
- But correct and not hard to read
- Producer consumer is perhaps a better match with semaphore‐style synchronization
- Next lecture we'll see that ReadersAndWriters fits the monitor model very nicely

31

33

#### Beyond monitors

- $\bullet\,$  Even monitors are easy to screw up
- We saw this in the last lecture, with our examples of misuses of "synchronized"
- $\bullet$  We recommend sticking with "the usual suspects"
- Language designers are doing research to try and invent a fool‐proof solution'
	- One approach is to offer better development tools that warn you of potential mistakes in your code
	- Another involves possible new constructs based on an idea borrowed from database "transactions"

### Atomic code blocks

- Not widely supported yet still a research concept
- y Extends Java with a new construct called *atomic*
	- Recall the definition of atomicity: a block of code that (somehow) is executed so that no current activity can interfere with it
		- Tries to automate this issue of granularity by not talking explicitly about the object on which lock lives
		- $\bullet~$  Instead, the compiler generates code that automates enforcement of this rule

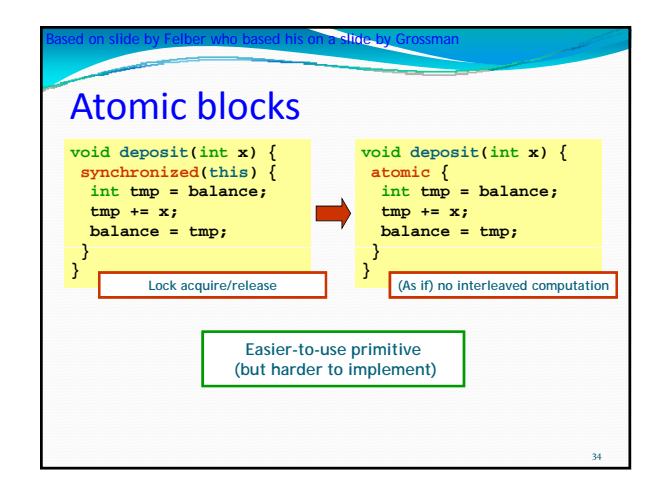

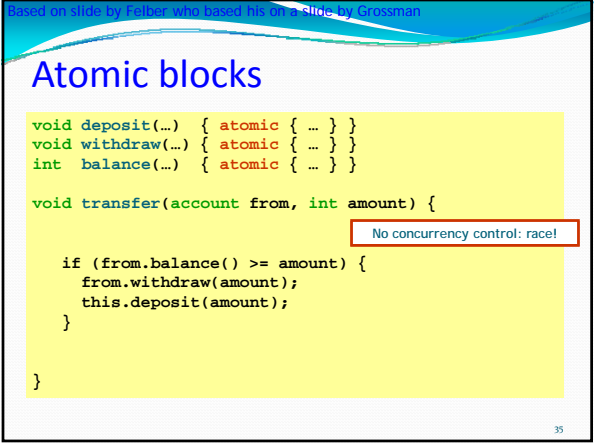

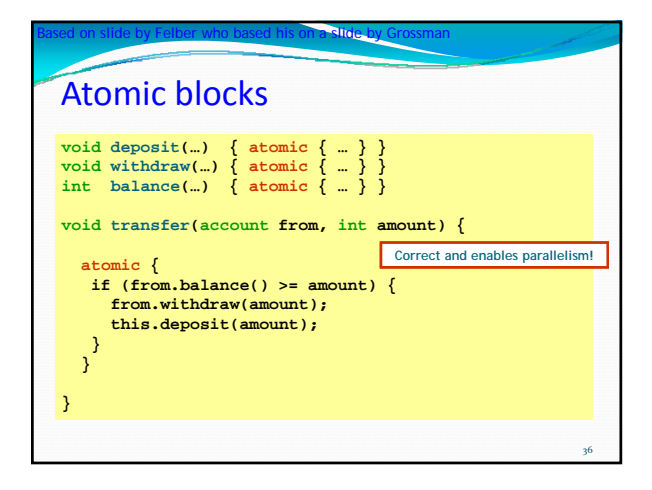

# Like magic! • Not exactly...

- Typically, compiler allows multiple threads to execute but somehow checks to see if they interfered
- This happens if one wrote data that the other also wrote, or read
- $\bullet$  In such cases, the execution might not really look atomic… so the compiler generates code that will roll one of the threads back (undo its actions) and restart it

37

39

41

• So, any use of *atomic* is really a kind of while loop!

Atomic blocks **void deposit(…)** { atomic<br>**void withdraw(…)** { atomic void withdraw(...) { atomic<br>int balance(...) { atomic **int balance**(…) **void transfer(account from, int amount) {**  Based on slide by Felber who based his on a slide by Grossman 38 **do{ if (from.balance() >= amount) { from.withdraw(amount); this.deposit(amount); }while(interference\_check() == FAILED); } } Cool! I bet it will loop forever!**

#### Constraint on atomic blocks

 $\bullet$  They work well if the amount of code inside the block is very small, executes quickly, touches few variables

- This includes any nested method invocations...
- $\bullet$  Minimizes chance that two threads interfere, forcing one or the other to roll‐back and try again

# Constraint on atomic blocks

- Nothing prevents you from having a lot of code inside the atomic block, perhaps by accident (recursion, nesting, or even access to complicated objects)
- If this happens, atomic blocks can get "stuck"
- For example, a block might run, then roll back, then try again… and again… and again…
- y Like an infinite loop… but it affects *normal correct code!*

40

42

y *Developer is unable to tell that this is happening* • Basically, nice normal code just dies horribly...

#### Constraint on atomic blocks

- This has people uncomfortable with them!
- With synchronized code blocks, at least you know exactly what's going on
- Because atomic blocks can (secretly) roll-back and retry, they have an implicit loop… and hence can loop forever, silently.
	- R. Guerraoui one of the first to really emphasize this
	- $\bullet$  He believes it can be solved with more research

#### Will Java have atomic blocks soon?

- Topic is receiving a huge amount of research energy
	- As we just saw, implementing atomic blocks (also called transactional memory) is turning out to be hard
	- Big companies are betting that appropriate hardware support might break through the problem we just saw
	- But they haven't yet succeeded
- y As of 2009, no major platform has a reliable atomicity construct… but it may happen "someday"

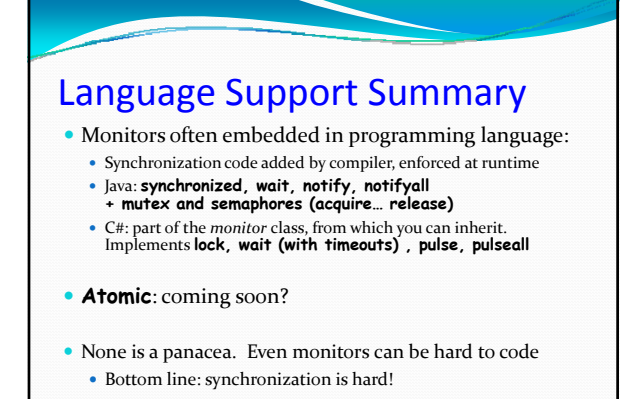